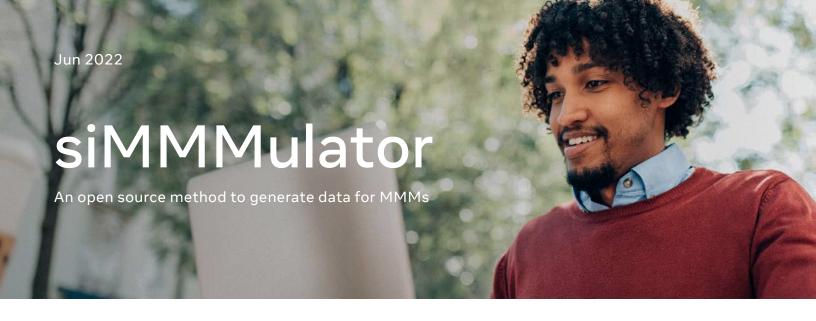

## What is siMMMulator?

siMMMulator is an open source R-package that allows users to generate simulated data to plug into Marketing Mix Models (MMMs). MMMs are difficult to validate because there usually isn't a ground-truth data set where the true ROIs are known for each channel. Simulation can help address this issue by producing a testing dataset with known ROI values. Use siMMMulator to:

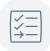

Validate and compare accuracy of various MMMs

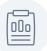

Quantify the value of an innovation to an MMM

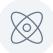

Simulate business scenarios to test against your MMM

## How does it work?

- Users provide their own inputs that best match their business and context.
- siMMMulator then adds noise on top of this, simulates ad activity, and aggregates the data into a format for MMMs.
- 3 The result is a data set to be used in MMMs where the true ROIs of each media channel are known.

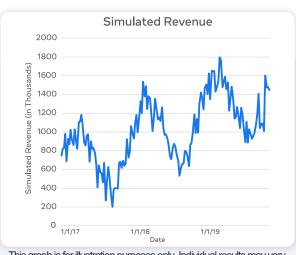

This graph is for illustration purposes only. Individual results may vary.

## To get started, visit

https://facebookexperimental.github.io/ siMMMulator